## Computer Hardware and Software

# What Is a Computer? An electronic device that: - accepts input - processes data - produces output - stores information

## How does my computer work?

- Signals are sent to the computer's central processing unit (CPU)
  - CPU is also known as the microprocessor
  - Performs calculations & carries out instructions
  - Speed is measured in **hertz**, or cycles.
    - Megahertz (MHz) Millions of cycles per second
    - Gigahertz (GHz) Billions of cycles per second

## Bit, Bytes, and Binary Numbers

- Computers process only two numbers: 0 and 1
- A string of 1s and 0s is called a binary number
- Language is known as binary code
- Each 1 or 0 is known as a bit
- **Byte** is eight bits (basic building block of info)
  - Kilobyte (1,000 bytes)
  - Megabyte (1 million bytes)
  - Gigabyte (1,000,000,000 bytes)
  - Terabyte (1 million million bytes)

#### The word "cool" in binary numbers

01000011 01001111 01001111 01001100 C O O L

#### **Hardware Basics**

- **Hardware** is the collection of physical devices that make up your computer system
  - Also known as components
- Hardware components may be internal or peripheral
  - Internal components are housed inside the system unit
  - Peripheral devices are connected on the outside of the system unit

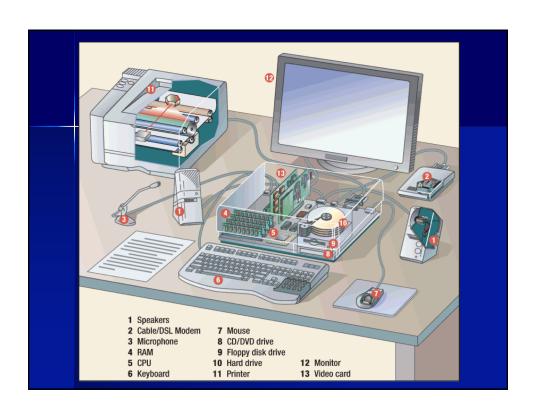

### **Input and Output Devices**

- Input and output devices are components that you use to communicate with your computer.
- Input when a user enters info into a computer
- Output when a computer delivers info back to a user

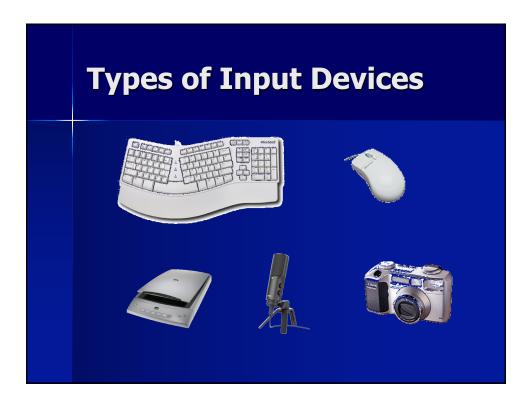

# Types of Output Devices Monitor Printer Speakers

### **Memory and Storage Basics**

- Computer stores data in three main places:
  - Random Access Memory (RAM)
  - Read-Only Memory (ROM)
  - Storage Device

#### When do I use RAM or ROM?

- Read-Only Memory (ROM)
  - **Permanent** information
  - Holds the computer's built-in instructions
  - Cannot be erased or changed
- Random Access Memory (RAM)
  - Temporary information
  - Erased when you turn off the computer

#### **How is information stored?** ■ When you save a file, you move the information from RAM to a storage device. 40 GB to 320 GB or more Major storage device inside your Hard computer; also known as the hard Drive disk; magnetic storage; C: drive Portable devices that plug directly 256 MB to 4 GB or more Flash into a computers USB port; is Drives # Referred to as solid state storage Portable devices that CD = 700 800 MB CDs and amounts of information such as DVD = 4.7 GB to 17 GB**DVDs** Videos; optical storage; D: drive

#### **Software Basics**

- **Software** set of instructions that makes it possible for your computer to perform tasks
- Two main categories:
  - Operating System Software
  - Application Software

### **Operating System Software**

- Required for the computer to work
- Controls all the other software programs and allows your hardware devices to work properly
- May be referred to as the platform
- Examples:
  - Windows
  - Mac OS
  - DOS

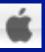

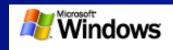

### **Operating System Software** (cont.)

- Windows and Mac OS use a graphical user interface (GUI)
  - GUI uses <u>icons</u> and <u>menus</u> to help the user perform tasks
- Operating System allows the user to multitask
  - Multitasking is having more than one program open at the same time.

# ■ Programs that perform specific tasks for users ■ Many different types Web Browsers ■ Web Browsers ■ Web Browsers